# Rivet for Heavy Ions

introduction & tutorial

Christian Bierlich, bierlich@thep.lu.se University of Copenhagen Lund University February 25 2019, COST Workshop Lund

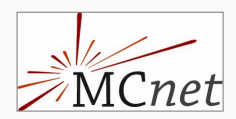

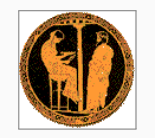

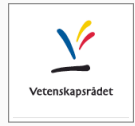

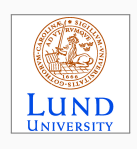

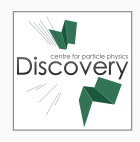

### Before we start...

- Prepare your laptops for the tutorial while I talk.
- if experienced with rivet:
	- 1. Download the latest version of Rivet from <https://rivet.hepforge.org/>.
	- 2. Remember to also upgrade YODA from <https://yoda.hepforge.org/>.
	- 3. Run with your favourite generator.
- else:
	- 1. Download and install VirtualBox from <https://www.virtualbox.org/>.
	- 2. Load up the VM distributed on usb-sticks.
	- 3. Username: mcnet, password: jetset.
	- 4. Rivet 2.7.0 and Pythia 8.240 installed  $(+)$  dependencies).
	- 5. Also contains small prerun samples in HepMC format.

## Rivet

- Analysis system for Monte Carlo events. (Buckley et. al.: arXiv:1003.0694.)
	- 1. Data preservation.
	- 2. Monte Carlo validation.
- Generator independent, HepMC events, many analysis tools.
- $C_{++}$  library with analyses as "plugins", optimally written by the analyser.

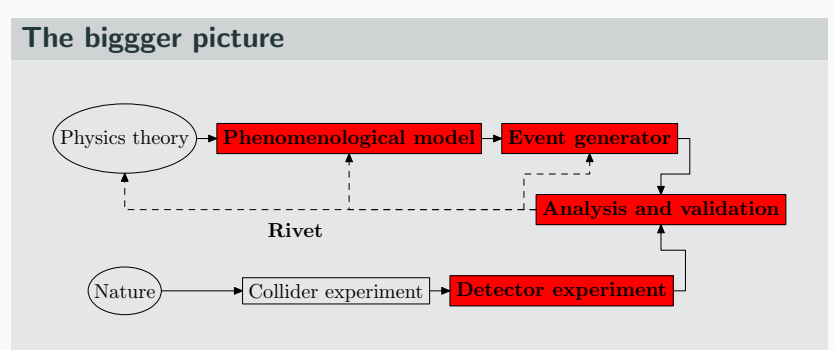

- Unfolded data  $+$  analysis code.
- Data and code is delivered in a format such that one can easily compare to a HepMC compatible generator.
- Simple example ALICE\_2010\_I880049.cc.

## Rivet for heavy ions

- Heavy Ions have traditionally not been prioritized.
	- Lack of common interest (few MCs for HI).
	- Lack of specialized functionality  $\rightarrow$  High threshold.

## Rivet for heavy ions

- Heavy Ions have traditionally not been prioritized.
	- Lack of common interest (few MCs for HI).
	- Lack of specialized functionality  $\rightarrow$  High threshold.

#### That has changed!

 $\Diamond$  Experimental community:

pilot project lead by J. F. Grosse-Oetringhaus, P. Karczmarczyk, J. Klein (ALICE: CERN).

- $\diamond$  MC community: efforts by C. Bierlich, L. Lönnblad (Pythia, DIPSY: Lund).
- $\diamond$  Efforts joined 2018: supported by Rivet core group and University of Copenhagen, resulting in release 2.7.0.
- 1. Centrality selection  $\rightarrow$  analysis options.
- 2. Comparing to  $pp \rightarrow re$ -entrant finalize.
- 3. Flow observables  $\rightarrow$  generic framework.
- 4. Several shorthand projections for specific experiments.
- 5. 20 new analyses using these features, pp, pPb, AuAu and PbPb.

## Centrality selection

- Centrality is ubiquitous, but not directly measurable.
- Experiment: Forward particle production/energy flow as proxy. Cannot always be unfolded.
- MC: Not always feasible to fold prediction with "forward central" correlation.

## Centrality selection

- Centrality is ubiquitous, but not directly measurable.
- Experiment: Forward particle production/energy flow as proxy. Cannot always be unfolded.
- MC: Not always feasible to fold prediction with "forward central" correlation.

#### Solution: Users' choice between several options

- 1. Experimental measure (if existing).
- 2. Generated version of experimental measure.
- 3. Impact parameter distribution.
- 4. MC supplies centrality number.
	- Three latter requires a "calibration run".

### Centrality selection, calibration

- Example calibration: ATLAS PBPB CENTRALITY.
- (data points extracted from paper, not unfolded).

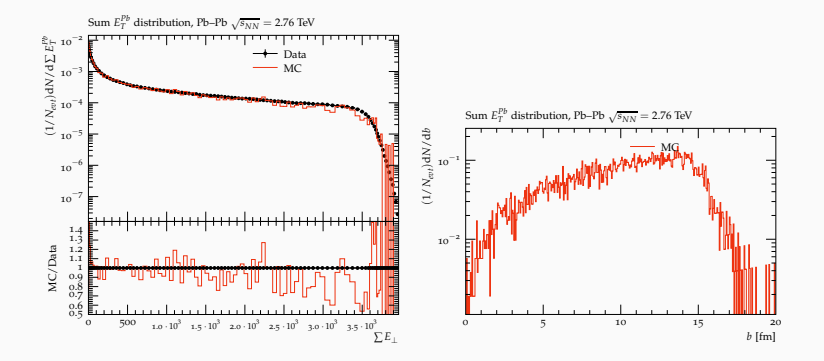

• Generated histograms are preloaded into Rivet: new preload option.

### Centrality and Rivet options  $+$  live demo

- New Rivet functionality: Analysis options, selected at run time.
- Run the same analysis, with different options.
- Example: ALICE\_2010\_I880049.
- Live demo: ATLAS\_pPb\_Calib and ATLAS\_2015\_I1386475.

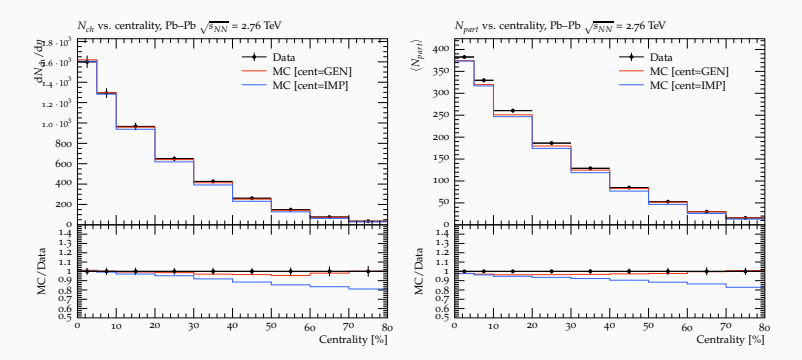

### Ratios to pp – "nuclear modification factors"

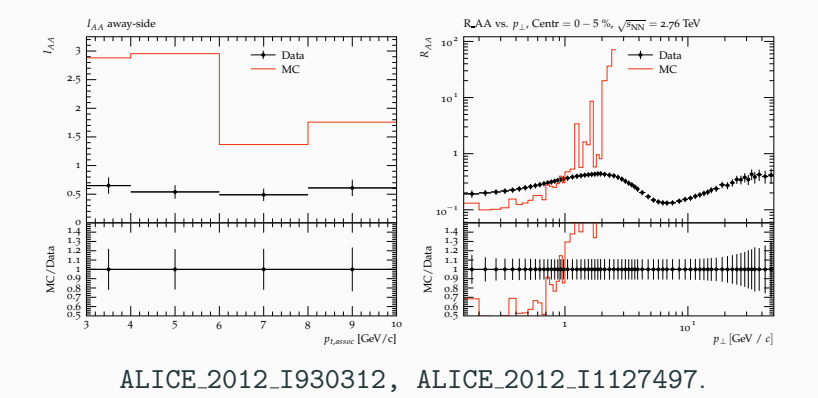

#### New feature: rivet-merge

- 1. Read in histogram files, and re-generate analysis objects (must be .yoda streamable).
- 2. Run void finalize() again. 10 and 10 and 10 and 10 and 10 and 10 and 10 and 10 and 10 and 10 and 10 and 10

## Flow observables – generic framework

- Piecewise inclusion of HI observables, first: Flow coefficients and cumulants.
- Generic framework (the flow equivalent of FastJet!) and add-ons implemented. (1010.0233, 1312.4572).
- Functionality, calculate any  $\langle\langle M\rangle\rangle_{m,n}$ .
- Automatic subtraction of lower orders and error calculation.

## Flow observables – generic framework

- Piecewise inclusion of HI observables, first: Flow coefficients and cumulants.
- Generic framework (the flow equivalent of FastJet!) and add-ons implemented. (1010.0233, 1312.4572).
- Functionality, calculate any  $\langle\langle M\rangle\rangle_{m,n}$ .
- Automatic subtraction of lower orders and error calculation.

```
1 | hc24 = bookScatter2D ("c24", 120, 0, 120);
2 ec22 = bookECorrelator <2,2>("ec22", hc22);
3 ec24 = bookECorrelator <2,4>("ec24",hc24);
4 ...
5 ec22 ->fill( \ldots ) ;
6 \mid \text{ec24} \rightarrow \text{fill} (\dots):
7 ...
8 // c_n \{4\} = \langle \langle 4 \rangle \rangle_{n} = \langle 4 \rangle_{n} - n = 2 * \langle \langle 2 \rangle \rangle_{n} = \{n, -n\}9 cnFourInt (hc24, ec22, ec24);
```
### Sample results

- Some HI analyses implemented, here: ALICE\_2016\_I1419244.
- Correlators and cumulants can be plotted, also without data.
- Data not well reproduced by this MC.

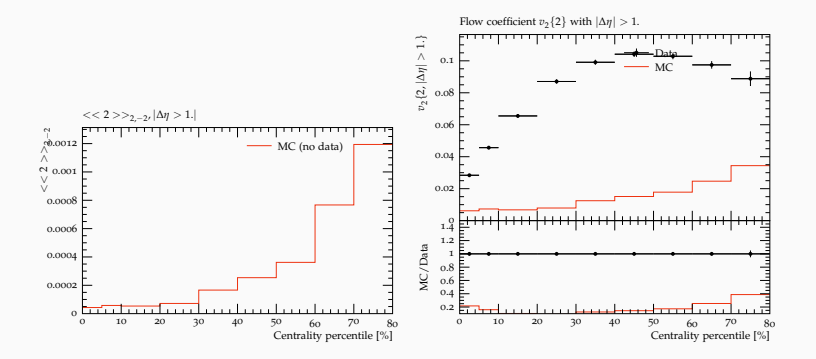

### Perspective: HI methods in pp (CMS: Evidence for collectivity in pp collisions at the LHC)

- Heavy ion methods also available for pp analyses.
- Allows for new types pp analyses in Rivet.
- Example: CMS\_2017\_I1471287.

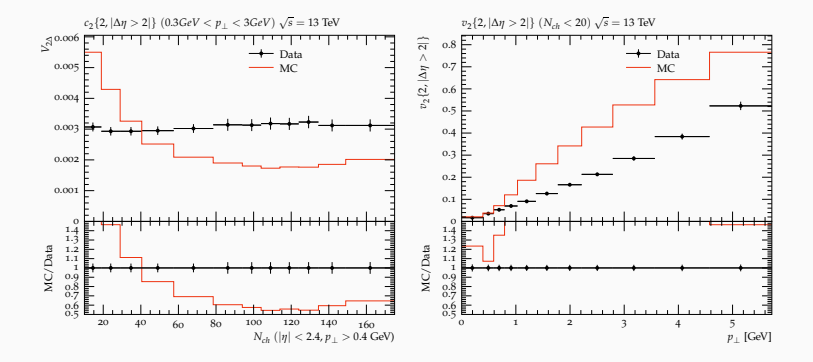

• (subtraction procedures still unclear – analyser help needed!)

### Reference: List of analyses

#### Analyses with data:

ALICE 2010 1880049, PbPb: Multiplicity ALICE 2012 1127497, PbPb: Nuclear mod. factor ALICE 2012 I930312, PbPb: Di-hadron correlations STAR BES CALIB, Any: Calibration ALICE 2012 I1126966, PbPb:  $\pi$ , K, p ALICE 2013 I1225979, PbPb: Multiplicity ALICE 2014 I1243865, PbPb: Multistrange baryons MC OPTIONS, Any: Analysis options example ALICE 2014 I1244523, pPb: Multistrange baryons MC REENTRANT, Any: Reentrant finalize example ALICE 2015 PBPBCentrality, PbPb: Energy flow ALICE\_2016\_I1394676, PbPb: Multiplicity ALICE 2016 I1419244, PbPb: Flow ALICE 2016 I1471838, pp: Multistrange baryons ALICE 2016 I1507090, PbPb: Multiplicity ALICE 2016 I1507157, pp: Particle correlations ATLAS 2015 I1386475, pPb: Multiplicity ATLAS PBPB CENTRALITY, PbPb: Energy flow  $ATLAS_2015_11360290$ , PbPb: Mult + spectra ATLAS pPb Calib, pPb: Energy flow BRAHMS 2004 I647076, AuAu:  $\pi$ , K, p CMS 2017 I1471287, pp: Flow LHCF\_2016\_I1385877, pPb: Forward region  $p_{\perp}$ STAR 2016 I1414638, AuAu: Flow

#### Analyses without data:

ALICE 2015 PPCentrality, Any: Calibration BRAHMS 2004 CENTRALITY, Any: Calibration MC Cent pPb Calib, Any: Calib. example MC\_Cent\_pPb\_Eta, Any: Calib. + mult example

- This is a hands–on session, so you should get your hands dirty!
- We can stay here for a long time, pizza dinner provided.
- Use google doc ([CLICKME!](https://docs.google.com/document/d/1HLwl7bUYFpW3t5LjNhzA4f5_myyOgiPXYcYaRGqg440/edit?usp=sharing)) to coordinate.

#### I am new to all this!

Use the virtual machine, and run a couple of analyses. Possible goal: Using the demonstrated analysis as a template to write a simple one yourself.

#### I am experienced!

Install the newest version of Rivet, and run one or more HI analyses.

Take an analysis you know, and implement it! Use existing analyses as a template.